## **MUNI MUNI** TEIRESIÁS  $U3V$

# **Mobil či tablet v rukou seniora**

Mgr. Radek Pavlíček

Termín: úterý 18. 4., čtvrtek 4. 5. a úterý 30. 5.; celkem 3 setkání Čas konání: 10:00 - 13:00 hod. Místo konání: učebna 107, Komenského nám. 2 (za vrátnicí doleva) Cena: 480 Kč

Kurz je primárně určen pro absolutní začátečníky, jeho cílem je seznámit posluchače se základy obsluhy chytrých telefonů a tabletů zejména s operačním systémem Android.

Kurz je vyučován formou praktických seminářů, zaměřených především na praktickou práci na tabletech, doplněnou výkladem nezbytné teorie. Každý účastník bude mít k dispozici tablet, na kterém si bude moci probíraná témata prakticky zkoušet.

Anotaci kurzu a pokyny k platbě naleznete na druhé straně přihlášky. V případě zájmu se přihlaste pomocí elektronické přihlášky nebo QR kódu.

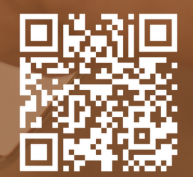

u3v@rect.muni.cz, 549 49 8141

[Elektronická](https://forms.gle/HZeTZhk1spWUEdyL6) přihláška

### **Mobil či tablet v rukou seniora**

#### Popis a náplň kurzu

Kurz je primárně určen pro absolutní začátečníky, jeho cílem je seznámit posluchače se základy obsluhy chytrých telefonů a tabletů. Kurz bude probíhat na zařízeních se systémem Android, nicméně pokud máte zařízení od společnosti Apple - nebo se chytrý telefon či tablet teprve chystáte pořídit - není to překážkou pro účast v kurzu. Kurz je vyučován formou praktických seminářů, zaměřených především na praktickou práci na tabletech, doplněnou výkladem nezbytné teorie. Každý účastník bude mít k dispozici tablet, na kterém si bude moci probíraná témata prakticky zkoušet. Způsob vedení kurzu počítá s individuálním přístupem lektora a zodpovídáním dotazů, po jednotlivých lekcích také dostanete materiály pro další samostudium. Kurz trvá 12 vyučovacích hodin a pokrývá témata jakými jsou úvod do světa dotykových zařízení, jejich ovládání, stahování aplikací, focení a sdílení fotek, telefonování a možnosti přizpůsobení zařízení. Bližší obsah kurzu naleznete na další straně nabídky.

#### Mgr. Radek Pavlíček - o lektorovi

Radek vystudoval obor učitelství matematiky a výpočetní techniky pro střední školy na Fakultě informatiky Masarykovy univerzity. Ve škole sice nikdy neučil, ale s výukou má bohaté zkušenosti - mimo jiné dlouhé roky působil jako lektor a učil své nevidomé a slabozraké klienty obsluhovat speciálně upravené počítače.

V současné době pracuje ve Středisku Teiresiás Masarykovy univerzity, kde se věnuje především tématice asistivních technologií pro uživatele se zdravotním postižením a přístupnosti webů, aplikací a dokumentů.

Více informací o Radkovi najdete na stránce www.[poslepu.cz/o-mne.](https://poslepu.cz/o-mne/)

Při vedení kurzu mu budou vypomáhat kolegové z Oddělení speciální informatiky Střediska Teiresiás Masarykovy univerzity.

#### Pokyny k platbě:

Je-li to možné, zvolte prosím platbu bankovním převodem. Platební údaje obdržíte ve formě faktury nejpozději týden od podání přihlášky. Poplatek za kurz prosím uhraďte co nejdříve, bez ohledu na splatnost faktury nejpozději týden před zahájením kurzu.

**Masarykova univerzita Univerzita třetího věku** Komenského nám. 2, 602 00 Brno [u3v@rect.muni.cz](mailto:u3v@rect.muni.cz) | 549 49 8141 | [u3v.muni.cz](http://www.u3v.muni.cz/) Úřední hodiny: Po, St: 9:00 – 11:00 hod.; Út, Čt: 13:00 – 15:00 hod.

## **Mobil či tablet v rukou seniora**

#### Podrobný program kurzu a probíraných témat

- Úvod do světa dotykových zařízení
	- Co dotyková zařízení umí. Základní výhody a nevýhody dotykových zařízení
	- $\circ$  Jak si vybrat. Typy dotykových zařízení rady, jak postupovat při nákupu
	- Jak je ovládat. Ovládací prvky dotykových zařízení a základní gesta
- · Ovládání dotykových zařízení
	- Jak se neztratit. Základy navigace v prostředí systému Android, případně iOS
	- Jak je nastavit. Hlasitost, jas, zámek displeje, poloha, příp. otisk prstu a další
	- Jak psát. Ovládání dotykové klávesnice, psaní háčků a čárek
	- o Jak se připojit k Internetu. Připojení k bezdrátovým sítím zdarma, vysvětlení placených datových tarifů
- Obchod Play a stahování aplikací
	- Nastavení účtu Google a představení Obchodu Play
	- Vyhledávání a stahování nových aplikací
	- Odebrání nechtěných či nepoužívaných aplikací
	- Použití nainstalovaných aplikací
	- Vyzkoušení a nastavení map, jízdních řádů, překladače, e-mailového klienta, sociálních sítí, aplikací Cash Reader, Záchranka, WhatsApp, Lookout a další (konkrétní aplikace a čas jim věnovaný lze dohodnout s účastníky kurzu dle zájmu)
- Focení a sdílení fotek
	- Jak fotit či natáčet video
	- o Instalace (nastavení) a představení aplikace Fotky Google
- Telefonování a správa kontaktů
	- o Správa kontaktů v telefonu
	- Volání a příjem telefonátů
	- Příjem a posílání SMS
	- Zjednodušení příjmu a pokládání hovorů
- Možnosti přizpůsobení zařízení
	- o Nastavení Přístupnost (úpravy velikosti zobrazení a písma, zvětšení, atp.)

#### **Masarykova univerzita**

**Univerzita třetího věku**

Komenského nám. 2, 602 00 Brno

[u3v@rect.muni.cz](mailto:u3v@rect.muni.cz) | 549 49 8141 | [u3v.muni.cz](http://www.u3v.muni.cz/)

Úřední hodiny: Po, St: 9:00 – 11:00 hod.; Út, Čt: 13:00 – 15:00 hod.